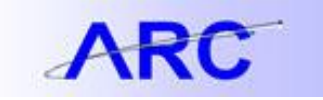

## Fields That Will Re-Trigger Workflow

Managing Procurement Approvals

**The system will resend vouchers through the Approval process after changes are made to the following fields:**

*Voucher Header (Unchanged from prior releases)*

- Invoice ID
- Invoice Date
- Vendor ID
- Gross Amount
- **Currency**
- Sales Tax Amount
- Vat Amount
- Freight Amount
- Miscellaneous Amount
- Payment Terms

## *Voucher Line*

- Business Unit PO
- PO ID
- Line Number
- Schedule Number
- Merchandise Amount
- Item ID
- **Quantity**
- Statistic Amount
- Unit of Measure
- Unit Price
- Discount Applicable Flag
- Withhold Switch
- Vat Tax Code
- Vat Recovery Percent
- Business Unit Receiver
- Receiver ID
- Receiver Line Number
- Receiver Ship Seq. Number
- Match Line Option
- Distribution Method Flag
- Ship To ID
- SUT Base ID
- Tax Code SUT
- Ultimate Use Code
- SUT Applicability

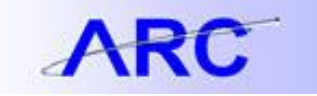

*Distribution Line*

- **•** Business Unit GL
- Statistics Code
- Quantity
- Merchandise Amount
- Asset Flag
- Business Unit AM
- Asset ID
- Profile ID
- Vat Transaction Type Code
- Any ChartField value

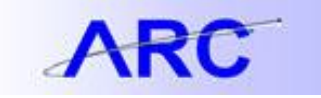

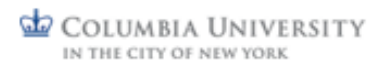